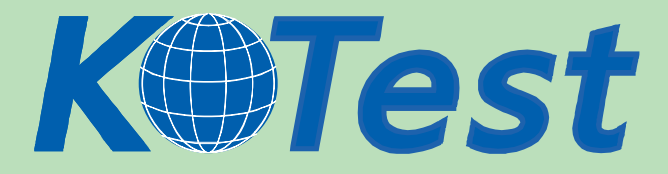

## **Exam : EMC E20120**

**Title :** EMC Content Management Foundation Exam(CMF)

## **Update :** Demo

**http://www.KillTest.com**

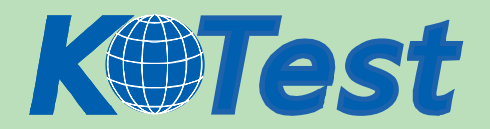

- 1. Where do you enable the drag and drop plugin for Webtop?
- A. File menu
- B. Tools menu
- C. Preferences
- D. Documentum Administrator

Answer: C

2. Which statement is true about the ability to drag and drop objects from one folder to another within Webtop?

A. It is a default feature.

- B. The drag and drop plugin must be enabled.
- C. The feature must be enabled in Preferences.
- D. The feature is only available through the clipboard.

Answer: A

3. What can provide quick access to frequently referenced objects?

- A. alias set
- B. subscription
- C. replica object
- D. relation object
- Answer: B
- 4. Which statement about virtual document components is true?
- A. To add an object to a virtual document, the object must be checked out.
- B. An object can be a component of more than one virtual document simultaneously.
- C. When an object is added to a virtual document, the Content Server makes a new copy of the object.

D. Once an object becomes a component of a virtual document, it can never be removed from the virtual document.

Answer: B

- 5. You are using Documentum Administrator to create a user.
- To accomplish this, the default value for the Default Folder property is set to  $\qquad \qquad$ .
- A. use the Temp cabinet
- B. use the System cabinet
- C. select any existing cabinet
- D. create a new cabinet for the user
- Answer: D

6. When creating a permission set, what are the default values assigned to dm\_owner and dm\_world?

- A. dm\_world None, dm\_owner Delete
- B. dm\_world None, dm\_owner Write
- C. dm\_world Read, dm\_owner Delete
- D. dm\_world Read, dm\_owner Write

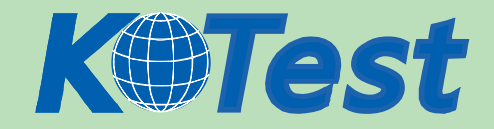

Answer: C

- 7. Which element of a workflow template represents a task in a business process?
- A. state
- B. activity
- C. package
- D. work item
- Answer: B

8. Lifecycles are implemented as an instance of which object type?

- A. dm\_policy
- B. dm\_relation
- C. dm\_lifecycle
- D. dm\_state\_type
- Answer: A

9. Which DQL keyword is used to return current and non-current versions of an object in a Documentum repository?

- A. \*
- B. (all)
- C. CURRENT
- D. VERSION='\*'
- Answer: B

10. When does the Content Server resolve an alias on a sysobject?

- A. every time the object is checked in
- B. the first time the object is checked in
- C. when the object's lifecycle state changes
- D. when the object is linked to a folder in the repository

Answer: B

11. A user wants to list the names of all documents with names that begin with 'mast.'

How would the user complete the following query to accomplish this?

select object\_name from dm\_document \_\_\_\_\_.

- A. where object name like 'mast\*'
- B. where object\_name like 'mast%'
- C. where object\_name like '\*mast\*'
- D. where object\_name like '%mast%'

Answer: B

12. The repository installation has requirements of high demand and mitigation of single points of failure. Which set of Documentum components can be built with multiple instances to fulfill this requirement? A. Application Server, database

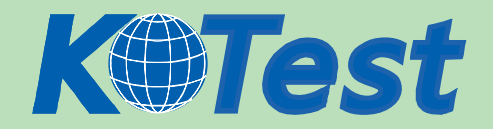

- B. Business Object Registry, DFC
- C. cabinet structure, Index Server
- D. Content Server, Connection Broker

Answer: D

13. Which implementation of distributed content architecture provides for both content and metadata to be synchronized across multiple repositories?

- A. object replication
- B. Site Caching Services
- C. federated repositories
- D. distributed storage areas

Answer: A

- 14. The Documentum repository consists of which mandatory components?
- A. Application Server and Index Server
- B. Index Server and File Storage System
- C. Application Server and File Storage System
- D. File Storage System and Relational Database

Answer: D

- 15. What restrictions are placed on content file formats stored in the Documentum repository?
- A. must be Microsoft Office formats
- B. must be Microsoft Office formats or PDF
- C. no restrictions any format is supported
- D. must install special software for some formats

Answer: C

16. Which service does the Documentum repository use to transfer content from third-party applications that do

not have plug-ins or connectors?

- A. Library Services
- B. Content Storage Services
- C. Federated Search Services
- D. Application Integration Services

Answer: D

17. What software service enables the automated movement of content between tiers of storage?

- A. Library Services
- B. Federated Services
- C. Content Storage Services
- D. Application Integration Services

Answer: C

18. What is the main role of the Content Server?

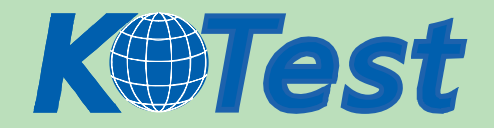

- A. manages and secures content
- B. creates pdf and html renditions of content
- C. indexes content and provides search functionality
- D. creates and manages DocApps and Custom Types

Answer: A

19. To reduce the administration of managing multiple content repositories spread across geographical areas, what

architecture should be implemented?

- A. content replication
- B. Site Caching Services
- C. federated repositories
- D. distributed storage areas

Answer: C

- 20. Object metadata is stored in \_\_\_\_\_.
- A. a flat file
- B. the content store
- C. the Content Server
- D. a relational database
- Answer: D

21. Content is represented and managed in the repository as  $\qquad \qquad$ .

- A. a file
- B. a record
- C. an object
- D. a property

Answer: C

22. Using a browser which components are needed to access content on a repository?

- A. Index Server, Content Server
- B. Application Server, Index Server
- C. Application Server, Content Server
- D. Transformation Server, Content Server

Answer: C

23. You want to manage all content assets in an enterprise.

What architectural characteristic provides this in the Documentum solution?

- A. Common repository
- B. Relational database
- C. Application Integration Services
- D. Content Transformation Services

Answer: A

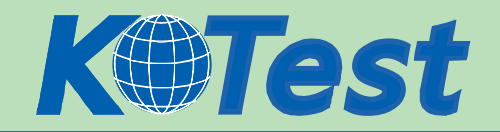

24. Your department decides to make a major change to a survey document that you stored in the repository using

a new file.

Which actions should you use to replace the existing survey document with the new file?

A. check out and import

- B. check out and save as
- C. check out and check in
- D. check out and check in from file

Answer: D

25. A folder structure has a top level folder, sub-folder and files.

What content is included when using the Import function under Webtop's File menu to import the top level folder?

A. only the files

- B. only the files and metadata
- C. the top level folder, files and metadata
- D. the top level folder, sub-folder and files

Answer: D

26. A document has been checked out from Webtop and edited in the native desktop authoring application.

Which statement is true about the check-in of the file to add a new version?

- A. It must be checked in via Webtop.
- B. Any combination of Webtop and the authoring integrations will work.
- C. A check-in through the native authoring application will create a new rendition.

D. The native authoring application integrations can be used to check-in the document.

Answer: A

27. Which product allows the user to interact with the repository in the same way that the user can interact with a

Windows network drive?

- A. Import Manager
- B. File Share Services
- C. Business Process Services
- D. Network Drive Share Services

Answer: B

28. Which Microsoft application is directly integrated into the Documentum Content Server?

- A. Outlook
- B. Project
- C. Publisher
- D. Internet Explorer

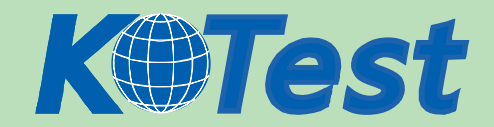

## Answer: A

- 29. When you import a document, what happens to the content file?
- A. The Content Server maintains a link to the file on your local file system.
- B. The Content Server adds the file to a queue for uploading at a later time.
- C. The file is uploaded to the Content Server and remains on your local file system.

D. The file is uploaded to the Content Server and is deleted from your local file system. Answer: C

30. When checking in a document through Webtop, which option can you set?

- A. Change permissions
- B. Specify folder location
- C. Change document type
- D. Subscribe to the document

Answer: D

31. When a user imports a document into a repository, where does the content file reside?

- A. on the user's local file system and in Webtop
- B. in Webtop, but not on the user's local file system
- C. on the user's local file system and on the Content Server
- D. on the Content Server, but not on the user's local file system

Answer: C

 $\frac{1}{2}$ 

32. Prior to check-in of a newly created document using a template from the repository, other users can

- A. edit the document
- B. move the document
- C. delete the document
- D. browse document properties

Answer: D

33. How can you tell if the Microsoft Office integrations have been enabled on your machine?

- A. A Documentum toolbar is added to Microsoft Office products.
- B. An additional Documentum menu is added to Microsoft Office products.

C. You are prompted to log into Documentum when you create a new Microsoft Office file.

D. A Documentum application integration splash screen displays when you launch a Microsoft Office product.

Answer: B

34. When using Webtop, what happens to the renditions of an object when the object is checked in as the same

version using a new file?

A. All renditions are deleted from the version.

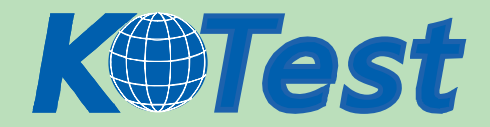

- B. All renditions are attached with the version.
- C. Only the first rendition is attached with the version.
- D. The document owner must set the permissions for other users to view the renditions.

Answer: A

35. Click the <Exhibit> button.

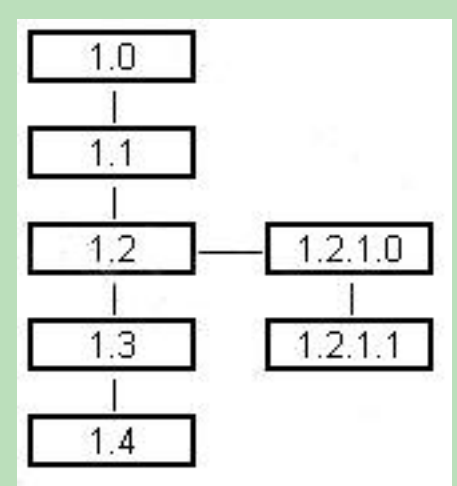

In the version tree that is shown, which version number represents the first node of the branch?

- A. 1.0
- B. 1.2
- C. 1.2.1.0
- D. 1.2.1.1

Answer: C

36. A user has attempted to check out a document and could not.

What is a likely reason?

- A. The user does not own any of the document's renditions.
- B. The user does not have at least Version permission on the object.
- C. The object is not the most recent version on any branch of the version tree.
- D. The object is part of a virtual document and the parent is not checked out.

Answer: B

37. When a document with renditions is versioned using Webtop, which statement is true?

- A. All previous renditions are deleted.
- B. The user is prompted to retain the renditions.
- C. Renditions are not carried over to the the new version.
- D. All renditions are copied from the previous version to the new version.

Answer: C

- 38. Which statement is true about checking in multiple documents to a repository with Webtop?
- A. Multiple documents with the same object name CANNOT be checked in to a repository.
- B. Multiple documents with the same object name CAN be checked in to a repository.

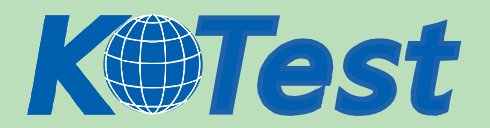

C. Multiple documents with the same object name CANNOT be checked in to a repository if they are in the same

folder.

D. Multiple documents with the same object name CANNOT be checked in to a repository if they have the same

content format.

Answer: B

39. Renditions can be

- A. edited
- B. viewed
- C. promoted

D. versioned

Answer: B

40. You are currently editing version "1.2.1.1" of a branched object.

Using the version tree shown, what will be the version label if you check in the object as a new major version?

- A. 1.2.1.2
- B. 1.2.2.0
- C. 1.5
- D. 2.0

Answer: D

41. When is a branch version created?

- A. when creating a new object in the repository
- B. when making changes to an older version of an object in the repository
- C. when making major changes to the highest numbered version of an object in the repository

D. when making minor changes to the highest numbered version of an object in the repository Answer: B

- 42. What does "1.3" represent in the version label "4.2.1.3"?
- A. a symbolic label
- B. the branch version
- C. the major version
- D. the current version
- Answer: B

43. The original version label for an object is "1.2".

What is the new version label for the object if you check-in the object as a minor version?

- A. 1.2
- B. 1.2.1.0
- C. 1.3

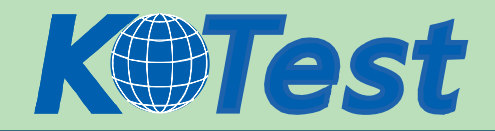

D. 2.0 Answer: C

44. In which relationship is one object related to another, with only the format of the objects being different?

- A. a replica
- B. a version
- C. a rendition
- D. an annotation
- Answer: C

45. To edit a document stored in the repository

- A. it must be checked out
- B. it must be the current version
- C. it must not have any renditions
- D. it cannot be part of a virtual document

Answer: A

46. How do you build a list of documents within a repository that you frequently access?

- A. subscribe to the documents
- B. create versions of the documents
- C. create renditions of the documents
- D. change the permissions on the documents to Relate
- Answer: A
- 47. Who can edit a checked-out document?
- A. the lock owner
- B. an administrator
- C. a workflow approver
- D. anyone in the same permission group
- Answer: A
- 48. What CANNOT be created in a folder?
- A. folder
- B. cabinet
- C. document
- D. workflow template
- Answer: B
- 49. Which can be subscribed to in the repository?
- A. ACL
- B. type
- C. group

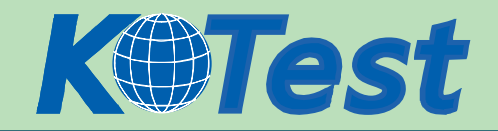

D. cabinet Answer: D

50. Which action needs to be performed in Webtop to have the same object appear in multiple repository folders?

A. link

B. copy

C. move

D. export

Answer: A

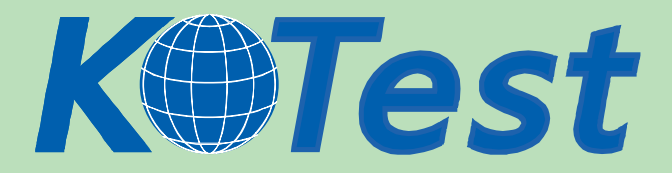

**KillTest.com was founded in 2006. The safer,easier way to help you pass any IT Certification exams . We provide high quality IT Certification exams practice questions and answers(Q&A). Especially [Adobe](http://www.killtest.com/Adobe/), [Apple,](http://www.killtest.com/Apple/) [Citrix,](http://www.killtest.com/Citrix/) [Comptia,](http://www.killtest.com/Comptia/) [EMC](http://www.killtest.com/EMC/), [HP](http://www.killtest.com/HP/), [HuaWei,](http://www.killtest.com/huawei/) [LPI](http://www.killtest.com/LPI/), [Nortel,](http://www.killtest.com/Nortel/) [Oracle,](http://www.killtest.com/Oracle/) [SUN](http://www.killtest.com/SUN/), [Vmware](http://www.killtest.com/Vmware/) and so on. And help you pass any IT Certification exams at the first try.** 

**You can reach us at any of the email addresses listed below.** 

**English Customer: Chinese Customer:** 

**Sales : sales@Killtest.com sales@Killtest.net Support: support@Killtest.com support@Killtest.com** 

**English Version http://www.KillTest.com Chinese (Simplified) http://www.KillTest.cn**

**Chinese (Traditional) http://www.KillTest.net**